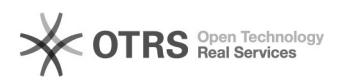

## Itens requisitados não aparecem na licitação.

## 23/03/2019 15:54:32

## **Imprimir artigo da FAQ**

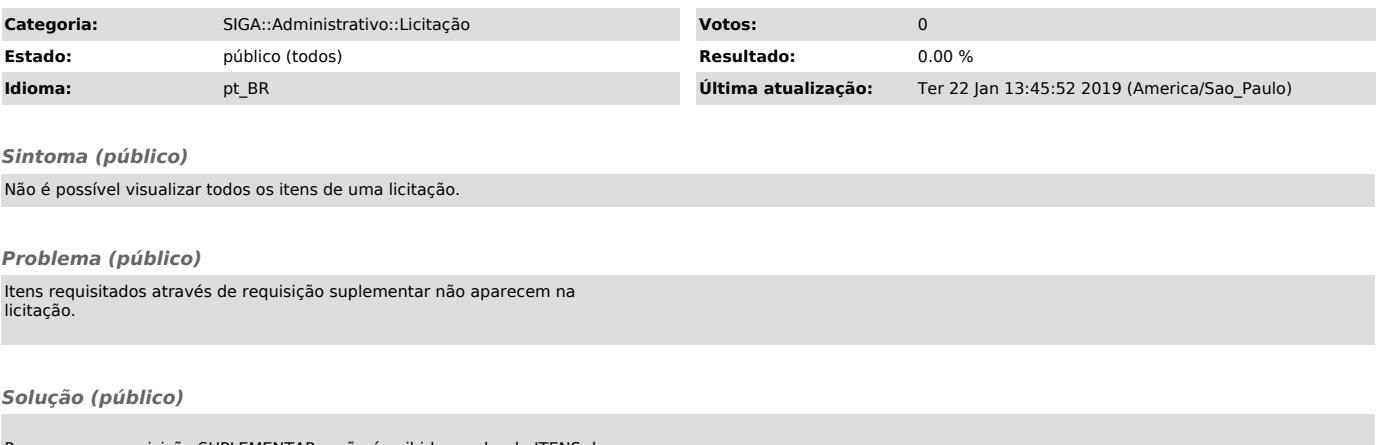

Por ser uma requisição SUPLEMENTAR e não é exibida na aba de ITENS da licitação, na qual somente são exibidos os itens da requisição original.